#### 會資丙檢 990301~990330 操作重點

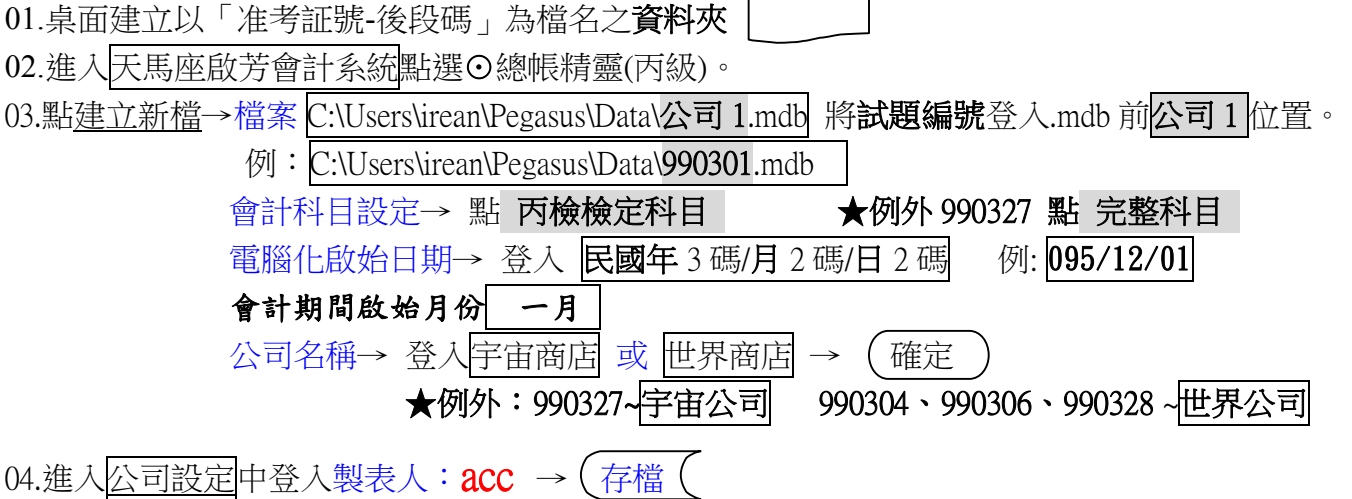

05.進入期初餘額 點 選用,將全部選用狀態解除後再依試題登入金額予以設定選用。

- (1)欲改會計科目文字:直接點該科目予以增刪。
- (2)欲改順序:點該科目之編號→連結至會計科目設定,於編碼處登入順序碼。
- (3)注意~

 **★**試題 **990306、990327、990328** 期初科目餘額表中之「保留盈餘」科目名稱從期初餘額表之 累積盈虧更改,金額不必登入,由系統自動產生。

其他試題若登入完期初餘額表金額後,累積盈虧卻有金額存在則表示有錯誤登入。

**★試題 990303、990304、990306 可用D合併為單一金額欄** 的功能完成期初餘額之登入。

- **★**試題 **990305** 有五個會計科目需增設其**明細帳科目**(設為層級 **3** )及登入**明細帳金額**。 其他試題之會計科目不需改層級。
- **★**試題 990306「銀行存款」、「應付票據」此二科目金額應重新計算再登入<mark>期初餘額表</mark>內。 試題 **990315**「現金」、「應收帳款」、「建築物」、「應付帳款」、「進貨」、「銷貨運費」、「交際費」 此七項科目原金額有誤,應將更正錯誤後之正確金額予以登錄。

06.有**營業稅**觀念**之**試題~**題組三/ 990305**、**題組十四/ 990327、990328**。

07. 平時會計程序試題之傳票登錄,首要動作 → 調時間至*交易發生日*。

 **期末**會計程序試題之調整/更正分錄傳票登錄,首要動作 調時間至 **12 月 31 日**。 08.*平時*會計程序試題之列印結果:

(一)**資產負債表(層級 2)**或**試算表**:均以**電腦化啟始日**登入。

(二)配合試題要求列印**日記簿**之**月份期間**。

(三)注意該試題要列印配合日記簿月份期間之**何類**帳戶 **總分類帳** 

 **★例外~試題 990317→列印資產負債表****試題 990305→列印** *明細分類帳* 。 09.期末會計程序試題之列印結果:

## (一)大多列印**電腦化啟始日**之**資產負債表**。

**★例外~試題 990304→列印***試算表* **試題 990308→列印日為 12/31**

(二)大多列印**調整分錄**日記簿(**12/31~12/31**)

**★例外~試題 990306、990310、990318** 需列印電腦化後**平時分錄及調整分錄日記簿。** 

 **~試題 990314** 列印**調整分錄**之**傳票**而非日記簿。

 **注意~只有 990304、990308 無平時分錄需登錄傳票,其他試題需於調整分錄前登錄平時分錄。**  (三)**損益表**之列印期間為整年度,即從該年 **01/01 至 12/31。** 

# ※**彙整各試題需列印之資料項目及期間如下:**

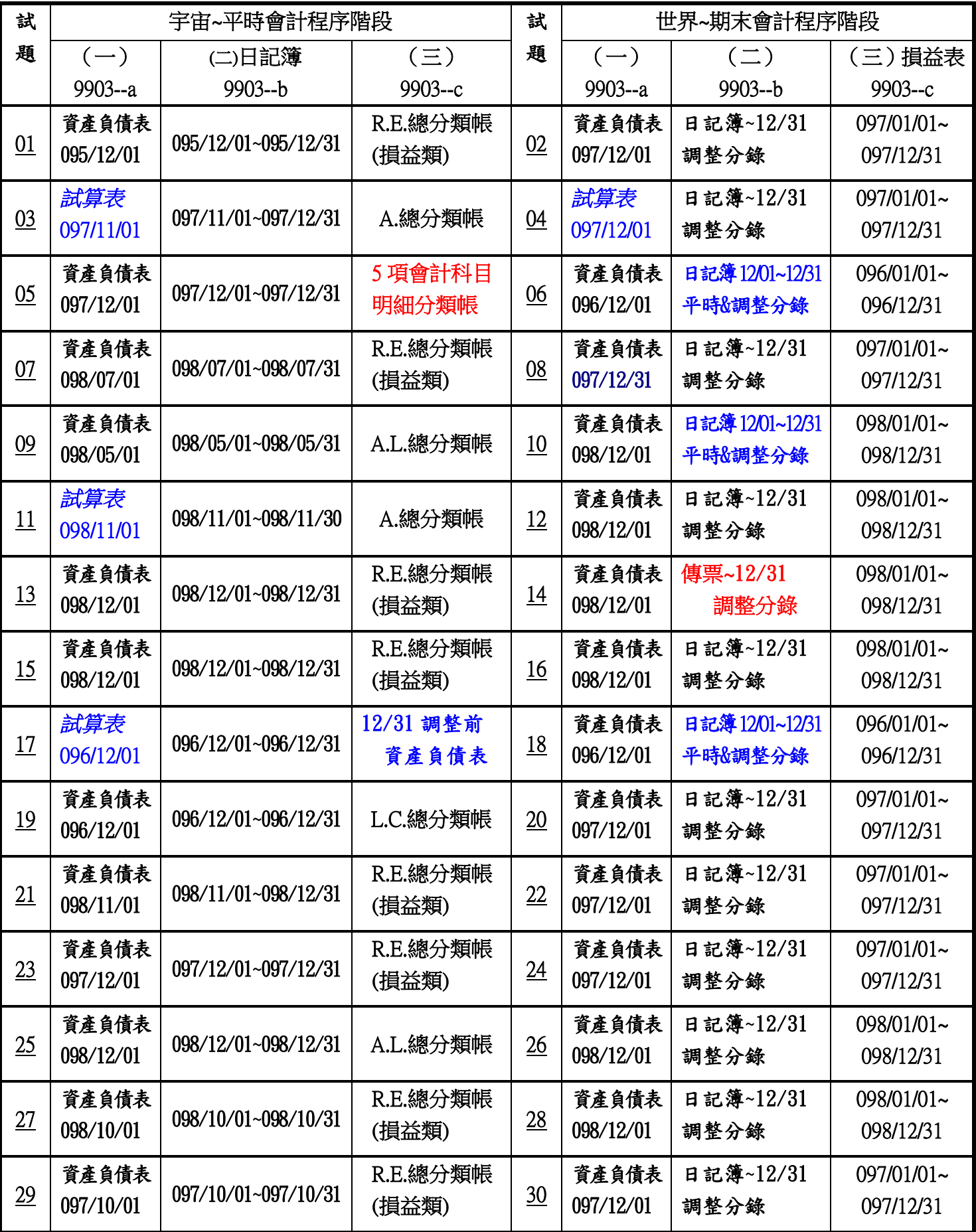

### ※會資丙檢術科調整分錄操作要點※

- 操作原則~1.調整分錄傳票登錄**日期**均為 **12/31**。
	- 2.調整分錄**順序**可依傳票**編號**順序調移決定。
	- 3. 調整前之平時或更正分錄一定要登錄傳票再做調整分錄,涉及該調整之 會計科目帳戶餘額,可至**分類帳**查詢。
- 一、**商品**之調整~銷貨成本法
	- \*「存貨(01/01)」、「進貨」、「進貨費用」、「進貨退出」、「進貨折讓」科目金額可查詢**分類帳**。
- 存貨(12/31) **×** ←期末盤點餘額 進貨退出\* × 進貨折讓\* × **銷貨成本 ××** ←*最後補借貸差額* 存貨(01/01) \* × ←調整前存貨 **マントリック たいこう 遊貨**\* ××× ★注意~試題 **990322 調整 1.需將更正分錄合併操作** 進貨費用\* ×
- 二、應收(付)**附息票據利息**之調整~

 利息調整金額=面額 × 年利率(年息) × 12 調整月數 =面額 <sup>×</sup> 年利率(年息) × 365 調整日數 =面額 × 月利率(月息) × 調整**月**數

※多數試題為年息資料。★試題 **990308**、**990314**、**990326** 以**月**計息。

試題 **990320** 採計尾不計首,以**日**計息

- ※文字與數字利率之轉換原則:**年**息~**%百分比**;**月**息~ **千分比 分**~十位數;**厘**~個位數 例如~年息一分二厘= 100 12 月息一分二厘= 1000 12
- 三、**預付**費用**、預收**收入之調整~

原則→ 調整**後~虛**帳戶餘額(收益、費損)為**本期已實現**部分;**實**帳戶餘額為期末至到期**未實現部分**

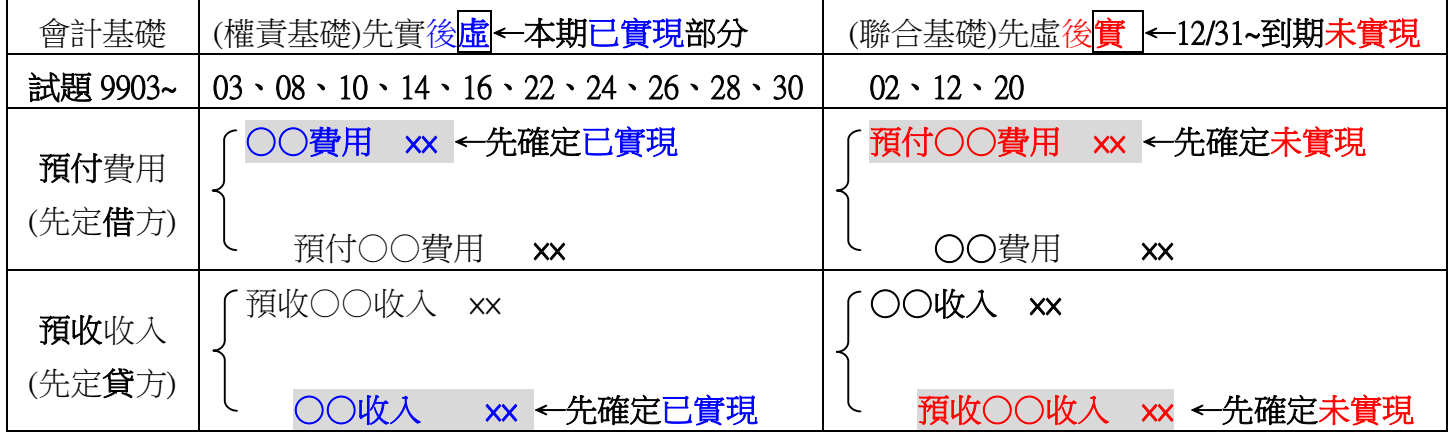

★試題 **990318** 可依**帳戶**調整**前**與調整**後**金額之變化而決定出調整金額及借、貸方會計科目。

- 四、**用品盤存**之調整~
	- 原則→將「**用品盤存**」帳戶金額由調整**前**調至**調整後(年底盤點未耗用文具之價值**), 即先確定

「**用品盤存**」帳戶之調整金額及借/貸方後,再決定「文具用品」貸/借方。

※調整前金額可點取主視窗工具列中之<mark>科目</mark>選單→連結至會計科目設定,得以查詢該實帳戶**金額**。

五、**呆帳**之估計~

#### **呆帳**損失

※試題中呆帳分錄之表達為

**備抵呆帳-**應收帳款

**呆帳金額之決定**~

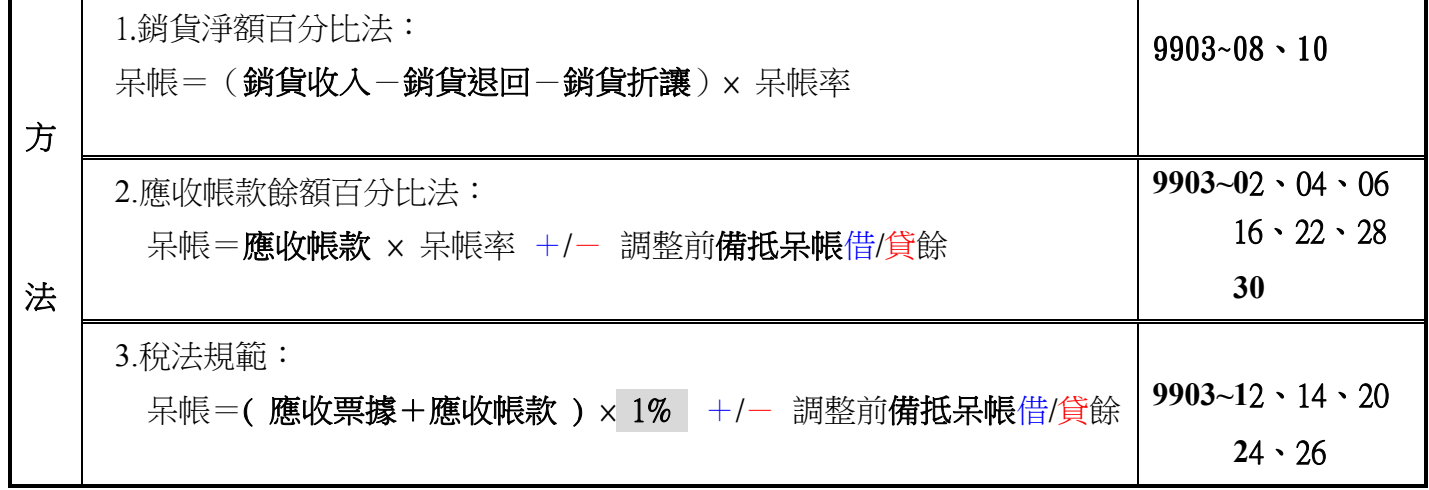

# 六、**折舊**金額之認列~

※試題中之折舊方法均採平均法分攤成本。

 每一年(12 個月)折舊額 = 耐用年限 成本 – 殘值<br>————— 累計年數 累計折舊 <sup>=</sup> 累計月數 累計折舊 ×12

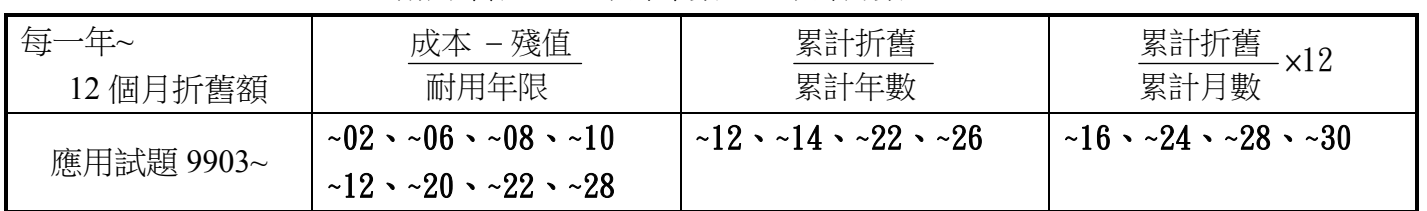

七、**攤銷**金額之認列~

※試題中之攤銷方法均採平均法分攤成本,且無法定年限及殘值需考量。

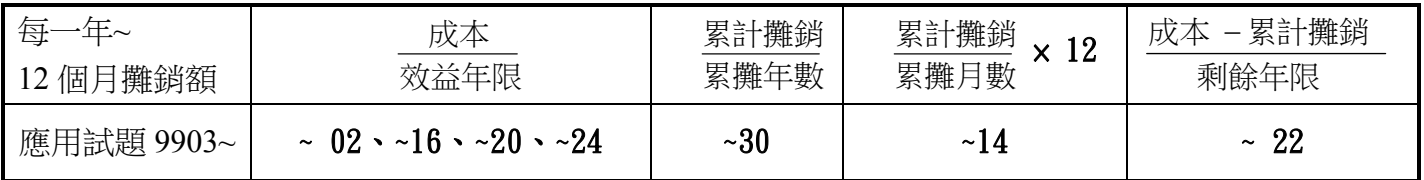